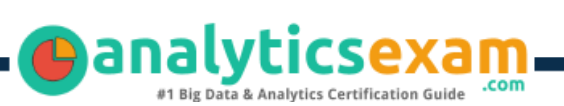

# SAS A00-470

# SAS VISUAL BUSINESS ANALYTICS CERTIFICATION QUESTIONS & ANSWERS

**Get Instant Access to Vital Exam Acing Materials | Study Guide | Sample Questions | Practice Test**

**A00-470**

**[SAS Visual Analytics Using SAS Viya](https://www.sas.com/en_us/certification/credentials/bi-analytics/visual-business-analytics.html)**

**50-55 Questions Exam – 67% Cut Score – Duration of 100 minutes**

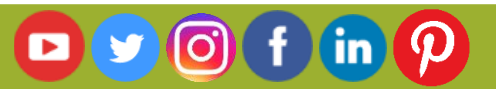

# **Table of Contents**

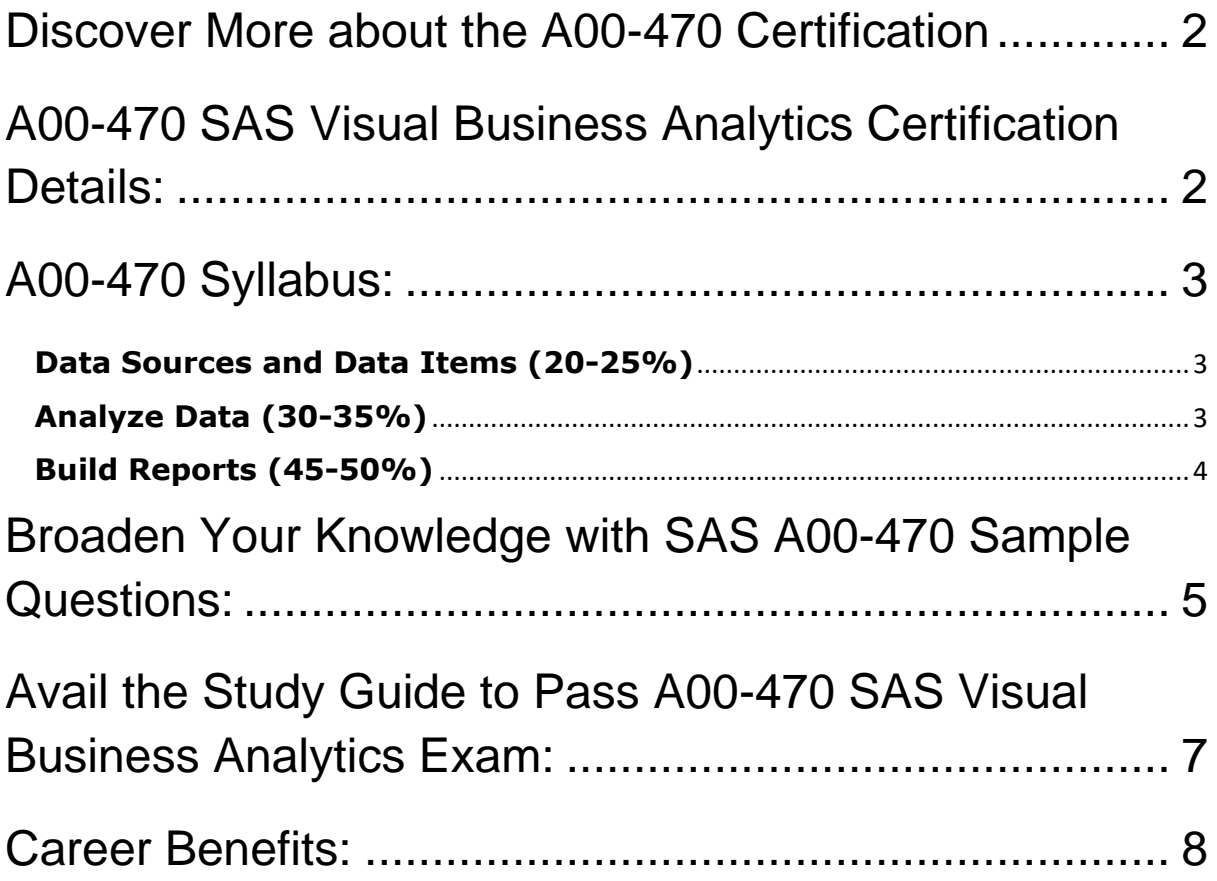

# <span id="page-2-0"></span>Discover More about the A00-470 Certification

Are you interested in passing the SAS A00-470 exam? First discover, who benefits from the A00-470 certification. The A00-470 is suitable for a candidate if he wants to learn about Visual Analytics. Passing the A00-470 exam earns you the SAS Visual Analytics Using SAS Viya title.

While preparing for the A00-470 exam, many candidates struggle to get the necessary materials. But do not worry; your struggling days are over. The A00- 470 PDF contains some of the most valuable preparation tips and the details and instant access to useful **A00-470 [study materials just at one click.](https://www.analyticsexam.com/sample-questions/sas-visual-business-analytics-a00-470-certification-exam-sample-questions)**

# <span id="page-2-1"></span>A00-470 SAS Visual Business Analytics Certification Details:

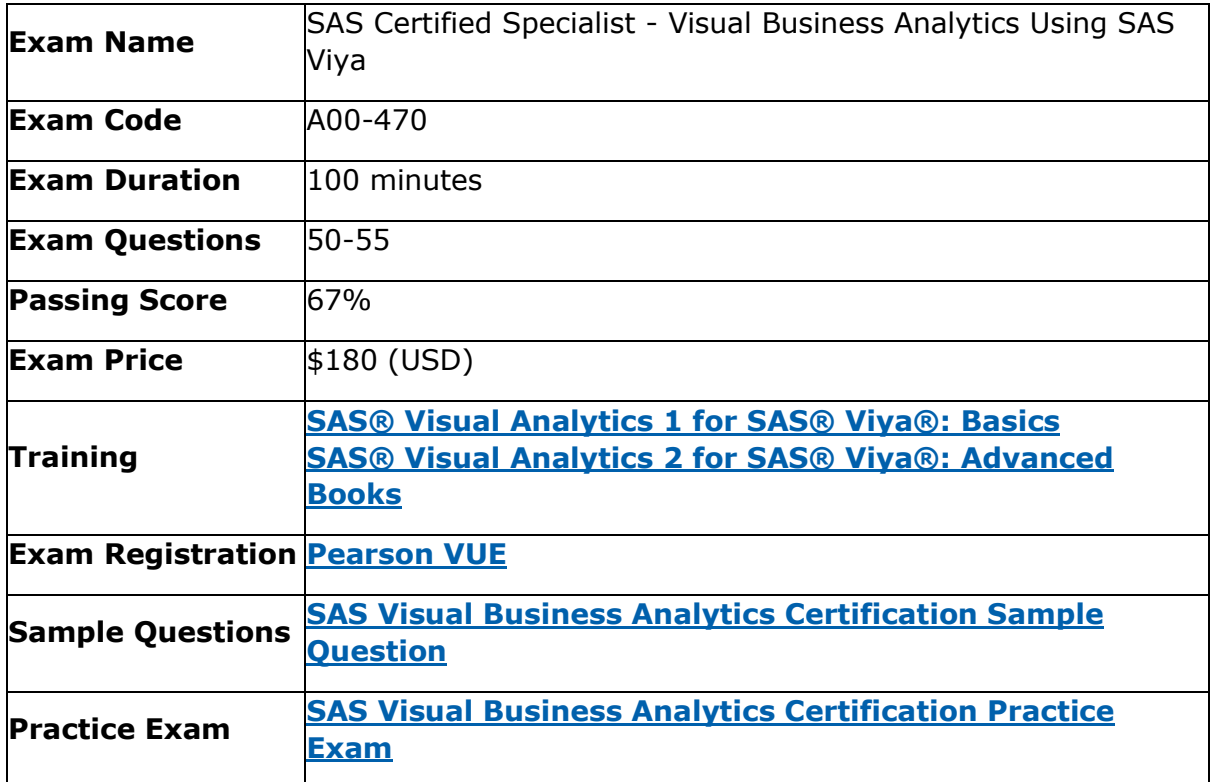

# <span id="page-3-0"></span>A00-470 Syllabus:

<span id="page-3-2"></span><span id="page-3-1"></span>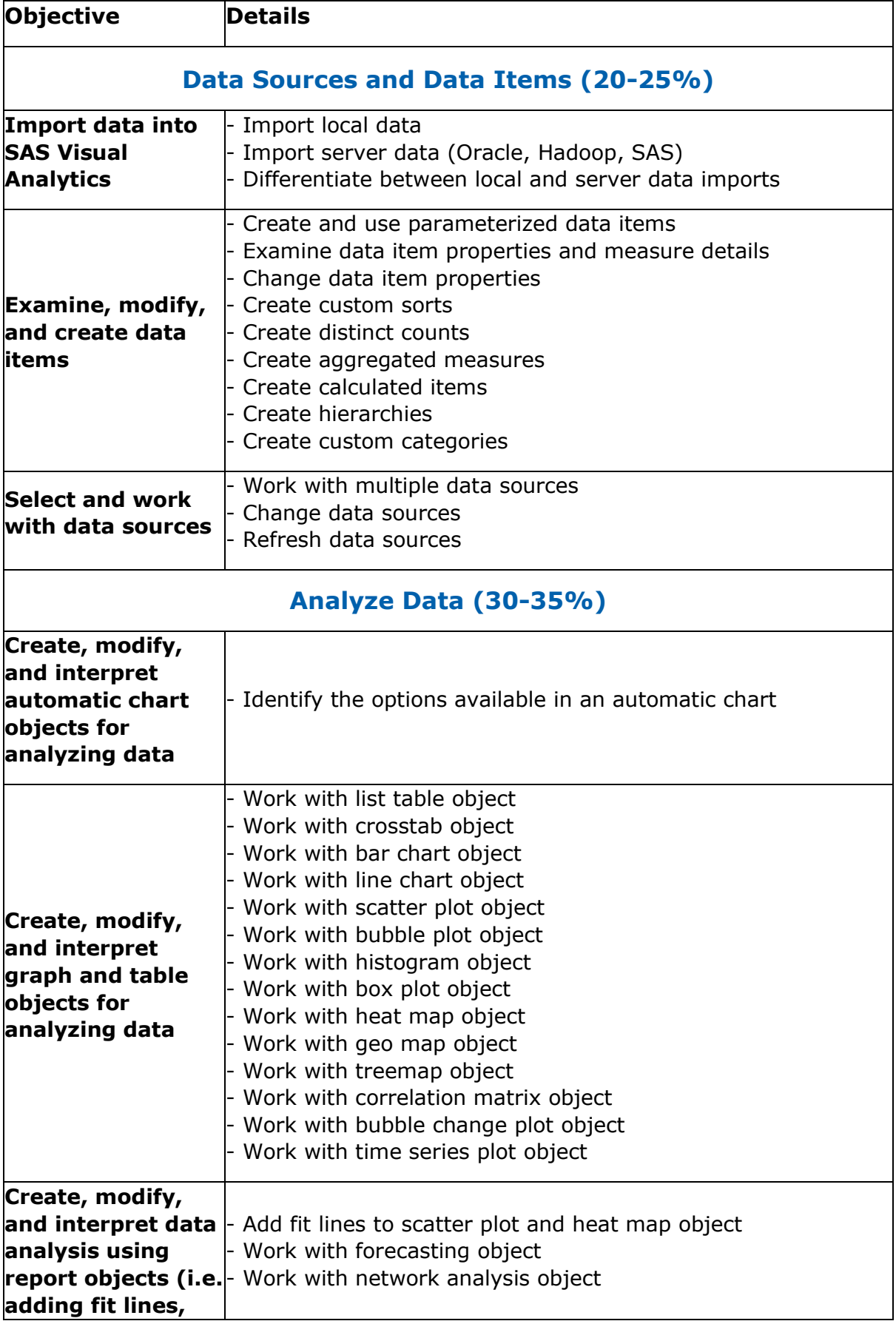

<span id="page-4-0"></span>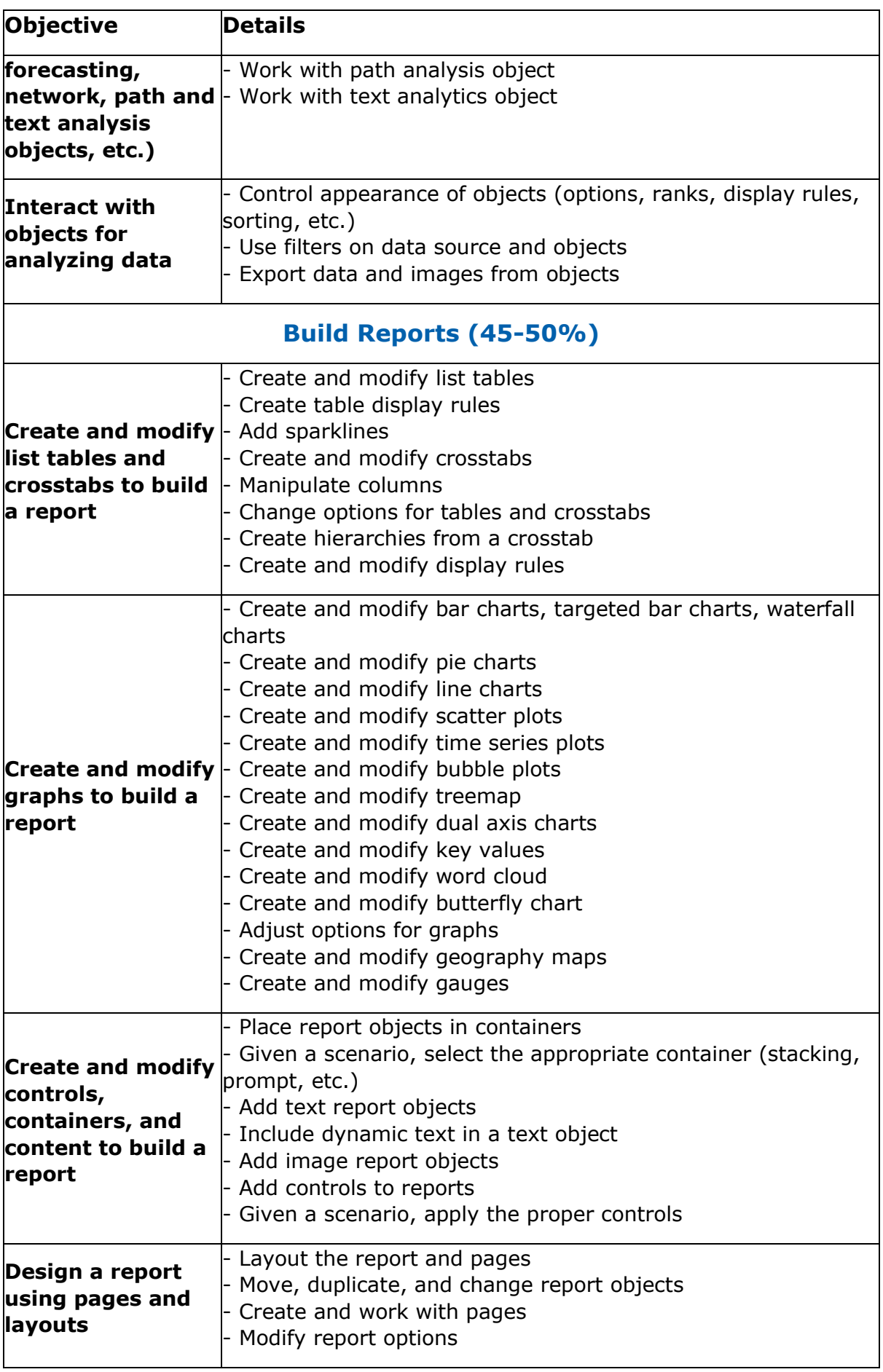

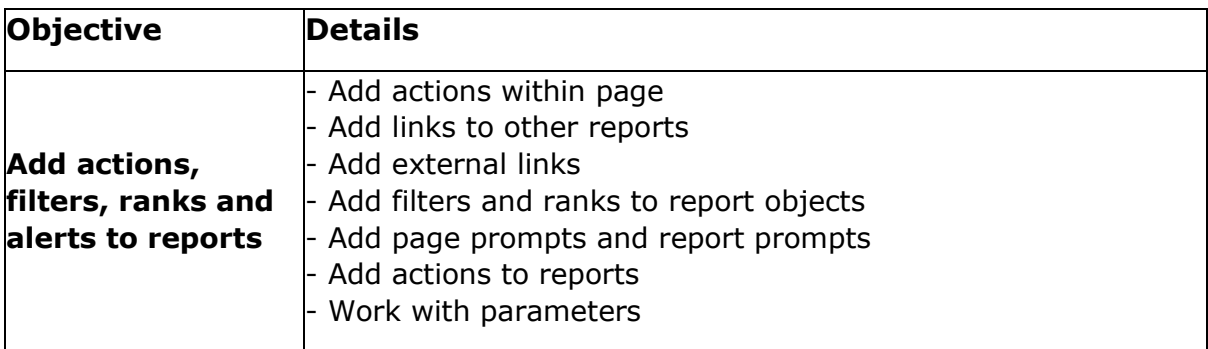

# <span id="page-5-0"></span>Broaden Your Knowledge with SAS A00-470 Sample Questions:

## **Question: 1**

Which statement is TRUE when importing an Excel file with multiple worksheets into SAS Visual Analytics?

- a) All selected worksheets are imported and concatenated.
- b) You CAN choose the worksheet to be imported.
- c) You CANNOT import Excel files with multiple worksheets.
- d) All selected worksheets are imported and joined.

**Answer: b**

### **Question: 2**

When sorting a list table object, which statement is TRUE?

- a) List tables CAN be sorted by multiple hierarchies.
- b) List tables CAN be sorted by multiple columns.
- c) List tables CANNOT be sorted by a custom category.
- d) List tables are automatically sorted in descending order by the first column.

**Answer: b**

### **Question: 3**

When importing a Microsoft Excel file using local files, what changes can be made to the destination table?

- a) Rename table
- b) Hide columns
- c) Format columns
- d) Filter rows

#### **Answer: a**

### **Question: 4**

How does a report designer determine whether the values of a measure data item are unique?

- a) Change the aggregation to maximum and compare the maximum value to the number of returned rows.
- b) Right-click the data item and select Set as unique row identifier.
- c) Open the Measure Details window and compare the total observations and distinct count statistics
- d) Display the data item properties of the measure to determine if the measure has unique values.

#### **Answer: c**

#### **Question: 5**

When working with the text topics object, what must the report designer set in order to use it in a report?

- a) Category
- b) Measure
- c) Sentiment collection
- d) Unique row identifier

**Answer: d**

### **Question: 6**

What happens when a report page is duplicated?

- a) All objects, interactions, and page prompts are duplicated.
- b) All page prompts are moved to the report prompt area.
- c) The duplicated page is converted to a hidden page.
- d) Interactions used in the page are NOT duplicated.

**Answer: a**

### **Question: 7**

A report designer wants to add animation to a bar chart. Which data item type should be added to the Animation role?

- a) Date
- b) Category
- c) Measure
- d) Geography

**Answer: a**

### **Question: 8**

Which action creates a new measure that contains a count of the unique values for any particular category?

- a) Right-click a category data item in the Data pane and select New calculation, then select Distinct count.
- b) Right-click a category data item in the Data pane and select Create unique values.
- c) Expand the properties of the data item in the Data pane and change the Classification to Measure.
- d) Expand the properties of the data item in the Data pane and change the Aggregation to Count.

**Answer: a**

### **Question: 9**

A report designer can change the data source for a report. Which statement is true when the new data source is selected?

- a) Data roles do not need to be updated with data items from the new data source.
- b) Data roles for category classifications need to be updated with new data items.
- c) Data roles for control objects need to be updated with new data items.
- d) Data roles for data items that do not have the same name and classification need to be updated.

**Answer: d**

#### **Question: 10**

Which object can be the source of an action?

- a) Scatter plot
- b) Crosstab
- c) Time series plot
- d) Forecasting

**Answer: b**

# <span id="page-7-0"></span>Avail the Study Guide to Pass A00-470 SAS Visual Business Analytics Exam:

- Find out about the A00-470 syllabus topics. Visiting the official site offers an idea about the exam structure and other important study resources. Going through the syllabus topics help to plan the exam in an organized manner.
- Once you are done exploring the **A00-470 [syllabus](https://www.analyticsexam.com/sas-a00-470-certification-exam-syllabus)**, it is time to plan for studying and covering the syllabus topics from the core. Chalk out the

best plan for yourself to cover each part of the syllabus in a hassle-free manner.

- A study schedule helps you to stay calm throughout your exam preparation. It should contain your materials and thoughts like study hours, number of topics for daily studying mentioned on it. The best bet to clear the exam is to follow your schedule rigorously.
- The candidate should not miss out on the scope to learn from the A00-470 training. Joining the SAS provided training for A00-470 exam helps a candidate to strengthen his practical knowledge base from the certification.
- Learning about the probable questions and gaining knowledge regarding the exam structure helps a lot. Go through the **[A00-470](https://www.analyticsexam.com/sample-questions/sas-visual-business-analytics-a00-470-certification-exam-sample-questions) sample [questions](https://www.analyticsexam.com/sample-questions/sas-visual-business-analytics-a00-470-certification-exam-sample-questions)** and boost your knowledge
- Make yourself a pro through online practicing the syllabus topics. A00- 470 practice tests would guide you on your strengths and weaknesses regarding the syllabus topics. Through rigorous practicing, you can improve the weaker sections too. Learn well about time management during exam and become confident gradually with practice tests.

# <span id="page-8-0"></span>Career Benefits:

Passing the A00-470 exam, helps a candidate to prosper highly in his career. Having the certification on the resume adds to the candidate's benefit and helps to get the best opportunities.

## **Here Is the Trusted Practice Test for the A00-470 Certification**

VMExam.Com is here with all the necessary details regarding the A00-470 exam. We provide authentic practice tests for the A00-470 exam. What do you gain from these practice tests? You get to experience the real exam-like questions made by industry experts and get a scope to improve your performance in the actual exam. Rely on VMExam.Com for rigorous, unlimited two-month attempts on the **[A00-](https://www.analyticsexam.com/sas-certification/a00-470-sas-certified-specialist-visual-business-analytics-using-sas-viya) 470 [practice tests](https://www.analyticsexam.com/sas-certification/a00-470-sas-certified-specialist-visual-business-analytics-using-sas-viya)**, and gradually build your confidence. Rigorous practice made many aspirants successful and made their journey easy towards grabbing the SAS Visual Analytics Using SAS Viya.

## **Start Online Practice of A00-470 Exam by Visiting URL**

**[https://www.analyticsexam.com/sas-certification/a00-470-sas](https://www.analyticsexam.com/sas-certification/a00-470-sas-certified-specialist-visual-business-analytics-using-sas-viya)[certified-specialist-visual-business-analytics-using-sas-viya](https://www.analyticsexam.com/sas-certification/a00-470-sas-certified-specialist-visual-business-analytics-using-sas-viya)**